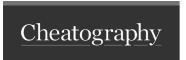

## Linux Test 6 Cheat Sheet by [deleted] via cheatography.com/32887/cs/11693/

## Administrator Remember to create own admin user!

| Crontab                |  |
|------------------------|--|
| Minutes Past the Hour  |  |
| Hour of the Day        |  |
| Day of the Month       |  |
| Month of the Year      |  |
| Day of the Week        |  |
| Command to be Executed |  |

| Crontab Options |                                     |
|-----------------|-------------------------------------|
| Single Value    | eg: 1                               |
| Single Month    | eg: jan or mar                      |
| Single Day      | eg: mon or sat                      |
| Set of Values   | eg: 1,2,3,4,5,6,7,8,9,10            |
| Range of Values | eg: 1-10 or jan-oct or mon-fri      |
| Interval        | eg: 0-50/10 equals 0,10,20,30,40,50 |

| Random Commands |
|-----------------|
| man command     |
| find            |
| fuser / Isof    |
| exec            |

| User Creation     |                                       |
|-------------------|---------------------------------------|
| Create User       | adduser name of user                  |
| Create Group      | groupadd name of group                |
| Add User to Group | gpasswd -a name of user name of group |

| BashRC Edits |                                          |
|--------------|------------------------------------------|
| File to edit | /etc/bash.bashrc                         |
| Adding Alias | alias command to type=command to execute |

| Folder/File Permissions |                                    |  |
|-------------------------|------------------------------------|--|
| Set Group               | chgrp group name folder/file name  |  |
| Set Owner               | chown username folder/file name    |  |
| Set Access              | chmod permissions folder/file name |  |

| chmod Permissions |   |
|-------------------|---|
| Read              | 4 |
| Write             | 2 |
| Execute           | 1 |

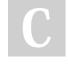

By [deleted]

cheatography.com/deleted-32887/

Not published yet. Last updated 4th May, 2017. Page 1 of 1. Sponsored by **ApolloPad.com**Everyone has a novel in them. Finish
Yours!
https://apollopad.com